## **Рекомендації з оформлення електронних засобів навчального призначення (ЕЗНП)**

ЕЗНП – це електронні інформаційні ресурси (ЕІР), що забезпечують підтримку інноваційних технологій навчання. Вони зберігаються на цифрових або аналогових носіях інформації, відтворюються на електронному обладнанні та придатні для розміщення на серверах кафедри, бібліотеки або Центру технологій дистанційного навчання ЛНТУ.

## **Перелік ЕЗНП, яким може бути наданий статус навчально-методичної праці:**

- Електронний навчальний посібник (ЕНП);
- Електронний підручник (ЕП);
- Тести для комп'ютерної тестуючої системи;
- Довідники, словники;
- Тренажери:
- Віртуальні лабораторні роботи;
- Автоматизовані навчальні системи;
- Науково-методичні розробки у сфері дистанційного навчання.

#### **ЕЗНП можна створювати з використанням таких програмних та технологічних засобів:**

- мови гіпертекстової розмітки HTML:
- гіперпосилань у середовищі будь-якого компоненту MS Office, у середовищі MathCAD та ін.;
- спеціальних програмних засобів Authorware, Autoplay, BooksForge, Exe, Adobe Captivate, Camtasia studio та програмного забезпечення з використанням механізмів DLL та OLE.

#### **Загальні вимоги до структури електронного підручника та електронного навчального посібника**

Електронний засіб навчального призначення згідно наказу МОН України від 25.05.2006р. №369 повинен містити такі обов'язкові складові:

- нормативну;
- навчальну;
- контролюючу.

#### **Нормативна складова**

Нормативна складова повинна містити такі компоненти:

- відомості про автора (авторів);
- керівництво користувача;
- інформацію про необхідне програмно-апаратне забезпечення;
- анотацію дисципліни;

## **Відомості про автора (авторів)**

Особисті дані:

- $\bullet$   $\Pi$ III:
- місце роботи;
- вчена ступінь;
- вчене звання;
- посада;
- кафедра.

Контактна інформація:

- Робочий телефон (не обов'язково);
- E-mail.

Також можна включати елементи зворотнього зв'язку (взаємодія з викладачем за допомогою електронної пошти, форуму, електронного журналу, ICQ).

#### **Керівництво користувача**

Тут необхідно вказати як користуватись ЕЗНП, послідовність проходження навчальних та контролюючих блоків, наприклад чи виконувати практичні завдання одразу після вивчення лекції, чи вивчити спочатку всі лекції, а потім проходити практичні. Також можна вказати попереднє знання яких дисциплін потребує даний ЕЗНП.

#### **Навчальна складова**

Повинна містити такі компоненти:

- теоретичні матеріали;
- практичні, лабораторні, семінари;
- глосарій ;
- дидактичні матеріали;

Відповідно до свого функціонального призначення (лекції, лабораторні роботи, практичні роботи, семінари, ділові ігри тощо), навчальна складова повинна бути сформована у тематичні модулі і висвітлювати ті питання, які передбачені затвердженою робочою програмою та може включати мультимедійні блоки (flash-анімації, відео фрагменти, звукові ряди);

#### **Теоретичні матеріали**

Теоретичні матеріали призначені для викладу структурованого навчального матеріалу по дисципліні.

Центральним елементом конспекту лекцій є тема. Допускається розбиття великого за об'ємом тексту теми на компактні складові. Необхідними елементами кожної теми є:

• цілі і завдання вивчення теми;

- текст теми при великому об'ємі має бути розбитий на окремі підтеми чи лекції;
- питання для повторення і закріплення матеріалу, а також для обговорення на семінарах;
- резюме по темі.

Конспект лекцій повинен повністю покривати матеріал, що вивчається в рамках конкретної дисципліни на денному відділенні.

Для кожної теми необхідно передбачити тест для самоперевірки (тільки завдання, без опису форми проведення і способу оцінки результатів). Максимальний об'єм теоретичного матеріалу визначається кількістю годин лекційних навчань для очної форми навчання виходячи із співвідношення 1 година – 3-4 сторінки формату А4. Наприклад, якщо об'єм лекційного навантаження для очної форми навчання складає 30 годин (15 лекцій), то об'єм теоретичного матеріалу не повинен перевищувати 90-120 сторінок формату А4.

Варіант формування теоретичних матеріалів:

Тема 1. {назва теми}

Цілі і завдання вивчення теми

1.1. {назва першого параграфа теми}

1.1.1. {назва першого питання першого параграфа теми}

1.1.2. {назва другого питання першого параграфа теми}

1.2. {назва другого параграфа теми}

- 1.2.1. {назва першого питання другого параграфа теми}
- 1.2.2. {назва першого питання другого параграфа теми}

Питання для самоперевірки

Резюме по темі

## **Матеріали для практичних занять**

Практикум є віддзеркаленням практичних занять у вузі і сприяє практичному визначенню студентами шляхів додатка наукових знань, їх закріпленню і розширенню і включає тематику практичних, семінарських занять та завдань до них і рекомендації по їх виконанню.

Варіант формування практичного завдання:

Вступ

{коротко охарактеризуйте дані завдання і методи їх рішення, обґрунтуйте їх важливість і корисність для досягнення цілей вивчення курсу}

Короткий виклад використовуваних методів рішення і основних теоретичних положень

Завдання для самостійного вирішення

Приклади вирішення типових завдань

Варіант формування лабораторного практикуму:

Лабораторна робота №1. Мета роботи:

Загальна постановка завдання Теоретична частина Список індивідуальних даних Приклад виконання роботи Вимоги до змісту, оформлення і порядок виконання Контрольні питання до захисту Спосіб оцінки результатів Приведіть шкалу оцінки з вказівкою конкретних вимог

#### Варіант формування семінарського практикуму:

Семінар №1.

Мета семінару:

План заняття:

{вкажіть послідовність розглядуваних тем заняття, що обговорюються на семінарському/практичному занятті, об'єм аудиторних годин, що відводяться для освоєння матеріалу}

Список практичних завдань

{введіть список питань, що розглядаються на семінарі}

Питання для обговорення на форумі

{введіть список питань для обговорення на форумі по темі семінару} Список літератури до теми:

#### **Глосарій – словник термінів**

Глосарій – забезпечує тлумачення і визначення основних понять, необхідних для адекватного осмислення матеріалу. Всі терміни, які заносяться в словник, виділяються жирним шрифтом. Слова тлумачного словника розташовуються в алфавітному порядку. Структура глосарію повинна відповідати структурі підручника. Для кожної теми приводиться список термінів і понять, розташованих за абеткою. Глосарій (не менше 50 термінів) оформляється у вигляді таблиці (у лівій колонці розташовується термін, в правій – визначення).

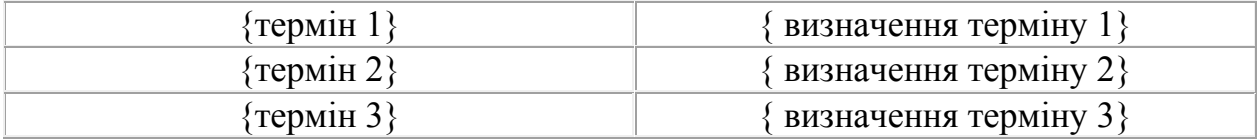

Окрім створеного і розміщеного глосарію як словника термінів, цей інструмент дозволяє студентам створювати і формувати свій список визначень. При навчанні як завдання студентам можна запропонувати підібрати ті визначення, які зрозумілі і зручні їм самим і внести ці визначення до навчального глосарію, виділивши певну термінологічну категорію, що відноситься до конкретної теми. Потім ці навчальні словники, створені студентами, викладач може експортувати в основний курс, тим самим, розширивши словник основних термінів.

#### **Дидактичні матеріали**

Дидактичні матеріали є досить широким спектром різноманітних методичних матеріалів і засобів, публікації відомих учених за матеріалом дисципліни,

виклад відмінних від загальноприйнятих поглядів на проблеми навчальної дисципліни окремих авторів, презентація дисципліни дає коротку характеристику навчального матеріалу і відображує основні положення тем.

#### **Контролююча складова**

Контролююча складова ЕЗНП може бути подана у вигляді тестових завдань. Тестові завдання повинні бути доступні тільки в електронному вигляді і містити матеріали для вступного контролю, самоконтролю, модульного контролю та підсумкового контролю.

#### **Вимоги до кількості**

- Вступний контроль (є необов'язковою частиною), викладач встановлює кількість запитань самостійно (рекомендовано в межах 20-50).
- Питання для самоперевірки знань. Дані тести необхідно складати для кожної лекції, обсяг 8 – 15 запитань.
- Модульний тестовий контроль.

Модульний контроль включає кількість питань 2Х від кількості лекційних годин модуля (наприклад, якщо обсяг навчального курсу 60 годин на два модулі, то 2  $*$  30 = 60 запитань тесту для одного модуля). Може містити модифіковані питання для самоперевірки знань студентів з теоретичної частини дисципліни.

• Підсумковий контроль.

Сумарна кількість питань для підсумкового контролю повинна складати не менше 4*Х*, і як правило включає в себе питання модульних контролів.

#### **Оформлення головної сторінки ЕЗНП**

Назва навчального закладу Назва кафедри Назва дисципліни Тематичний малюнок або анімація ( за можливості) Кнопки або посилання на інші сторінки: «Анотація дисципліни» «Зміст курсу» «Про автора (авторів)» «Інформацію про необхідне програмно-апаратне забезпечення» «Керівництво користувача»

#### **Навігація ЕЗНП**

На сторінці повинна бути розміщена навігація (кнопки або посилання на головну («На головну») та повернення на попередню («Назад», «На

попередню»)) сторінки. У випадку читання тексту який розбитий на декілька сторінок повинні бути кнопки або посилання («Попередня» «Наступна») та кнопка або посилання на головну («На головну»).

Навігація повинна бути однаковою на всіх сторінках і розміщуватися в одному і тому ж місці на різних сторінках.

## **Вимоги щодо ергономічності електронного інформаційного ресурсу**

Будь-який інформаційний елемент тематичного блоку ЕІР не повинен перевищувати дві екранні сторінки (екранна сторінка – обсяг інформації, який користувач може бачити на всьому екрані при екранному режимі **800х600**). На екрані комп'ютера ви мусите розділити ваш текст на багато пов'язаних між собою сторінок, тому що читачу важко сприймати довгі тексти з екрана. Читання тексту з екрана на 25% нижча, ніж швидкість читання того ж тексту з паперу тому подавайте якнайменше тексту з максимальною кількістю інформації.

Один абзац мусить містити лише одну думку.

Варто писати тексти, виділяючи головне, для того щоб читач зміг швидко знайти потрібну інформацію.

Користуйтесь простими реченнями. Складні речення, перевантажені складними словами прочитати з екрана набагато важче, ніж з паперових носіїв. Узгоджуйте та пояснюйте скорочення.

Один і той же тип інформації (елементи навігації) повинен з'являтися завжди в одному і тому ж місці екрану.

Людина спроможна одночасно запам'ятовувати не більше трьох фактів, висновків, визначень, отже на кожній сторінці ЕІР повинно бут не більше трьох таких елементів.

## **Шрифт**

Комп'ютерний засіб навчання повинен мати єдине шрифтове оформлення. Для оформлення матеріалу слід вибирати шрифти Verdana, Tahoma, Arial. Використовувати звичайне написання шрифту (курсив та підкреслений сприймаються погано).

#### **Розмір**

Розмір екранного шрифту 12 – 14 пунктів при міжрядковому інтервалі 1 – 1,5 відповідно.

Інтервал між абзацами доцільно виставляти в 12-18 пт. (*Формат-абзацинтервал*).

Якщо ваш ЕІР призначений для демонстрації в спеціалізованій мультимедійній аудиторії, розмір шрифту – 14-22 пт.

## **Вирівнювання по лівому краю**

Вирівнювання тексту по лівому краю пріоритетніше за центрове або праве, воно збільшує швидкість читання, оскільки читачу легше знаходити початок наступного рядку.

#### **Виділення тексту навчального матеріалу**

## **Напівжирне написання шрифту або інший колір**

Використовуйте для виділення ключової або нової інформації (наприклад, термінів, понять), на які слід звернути увагу напівжирний шрифт або шрифт іншого кольору.

## **Рамка або інший колір**

Використовуйте для виділення термінів, понять, формул, малюнків, висновків рамку або інший колір.

## **Структурування тексту**

Для структурування і наочності тексту бажано використовувати нумеровані і марковані списки:

- Маркери у списку використовуються, якщо послідовність не має значення;
- Кількість пунктів у списку до 9 шт. (найкращий вибір);
- Глибина вкладення списків 2 (найкращий вибір).

**Синій - колір для посилань**, тому варто для виділеного тексту користуватись іншими відтінками.

## **Не виділяйте текст за допомогою:**

- ВЕЛИКИХ ЛІТЕР, старайтеся цього не робити навіть у заголовках;
- Не використовувати розріджений текст.

# **Заголовки**

Пишіть заголовки, які допоможуть читачеві зрозуміти, для чого може знадобитися розміщений нижче текст.

Заголовок мусить правильно відображати зміст тексту.

Не форматуйте заголовки окремо.

Глибина ієрархії заголовків повинна мати чотири рівня або менше. Більша глибина важко сприймається і заплутує читача.

# **Підписи до малюнків і таблиць**

## **Унікальні підписи**

Підписи мають відрізнятися один від одного. Однакові підписи до різних таблиць неприпустимі. Вирівнювання підпису по лівому краю відносно малюнка чи таблиці.

## **Завжди підписуйте малюнки й таблиці**

Нумеруйте простим числом (1, 2,3), не включаючи номер параграфа чи розділу. Малюнки підписуються словом «Рисунок» в тексті - (Рис.), таблиці «Таблиця» в тексті (Табл.) + номер.

# **Колір і контраст**

Забезпечуйте належний контраст тексту і фону. В той же час намагайтеся підібрати спокійні для очей кольори, не використовуйте для шрифтів яскравих відтінків, це втомлює очі. Уникайте поєднання різних кольорів в одному тексті, бо це створює неприємну для ока ілюзію - здається, що слова різного кольору лежать в різних площинах, на різній глибині.

Кольорова схема має бути однаковою для всього ЕІР.

Розділяючи елементи сторінки, не забувайте про поля між ними. Краще, щоб це вільне місце мало колір фону.

Для оформлення сторінки використовуйте не більше чотирьох кольорів. Краще, коли фон сторінки є світлим, зображення будуть губитись на яскравому фоні, а текст, відповідно — темним. Це звичніше і зручніше для очей та мозку але не використовуйте звичайне чорно-біле оформлення.

Яскраві кольори незамінні для привертання уваги.

На кольоровому колесі кольори змінюються за годинниковою стрілкою за спектром червоний-оранжевий-жовтий-зелений-блакитний-фіолетовий.

## **Вибір поєднання кольорів для фону та тексту**

Гармонія кольорів-сусідів на кольоровому колесі. Аналогова гама поєднує близькі тони:

- жовті (жовтий, жовто-зелений та жовто-оранжевий);
- сині (синій, синьо-фіолетовий та синьо-зелений);
- зелені (світло-салатовий, світло-болотний, болотний);
- жовто-коричневі (не яскравий темно-коричневий, пісочний, світложовтий);
- сірі (чорний, сірий, світло-сірий).

Найкраще поєднання кольорів шрифту та фону:

- білий на темно-синьому;
- чорний на жовтому;
- синій на жовтому;
- синій (чорний) на синьо-фіолетовому;
- синій на блакитному;
- темно-зелений на жовтому;
- зелено-болотний на світло-салатовому;
- не яскравий темно-коричневий на світло-жовтому.

**Не допускається** використання двох кольорів з протилежних частин кольорового колеса (наприклад, червоний та зелений).

#### **Вимоги до фонового зображення**

Для фону може використовуватись зображення, картинка за умови, що на ньому не буде розміщуватись ніяких додаткових елементів мультимедія. Фонове зображення має бути:

- Не яскравого кольору;
- Повинно гармонувати з кольором тексту.

#### **Посилання**

#### **Посилання на додаткову та довідкову інформацію**

Користуйтеся посиланнями, щоб направити читача до означення терміну, скорочення, позначення, або щоб вказати на тексти, які допоможуть підготуватися до сприйняття вашого тексту. Більшу довіру викликають серйозні тексти, які мають посилання на інші джерела, в яких можна знайти підтвердження (сторінки з інших сайтів, цитат із книг, журналів).

#### **Посилання = ключові слова**

Посилання в тексті завжди виділені, тому вони мусять бути значущими ключовими словами.

#### **Гіперпосилання**

В комп'ютерних засобах навчання повинні бути чітко визначені (підкресленням та кольором (синім)). Слід виключити підкреслення тексту там, де немає гіперсилок.

#### **Не використовуйте:**

Посилання на іншу частину того ж тексту, це заплутує читачів і не має сенсу для коротких текстів.

Не користуйтесь посиланнями, якщо інформацію можна викласти безпосередньо в тексті.

#### **Мультимедіа**

Рекомендується використовувати засоби мультимедія в контексті різних стилів навчання, що дозволяє одним студентам ефективніше використовувати текстову інформацію, а іншим - мультимедійну в залежності від особливостей сприйняття.

Якість графічних зображень (фотографій, малюнків, схем, діаграм, анімацій т.п.) повинна бути високою. Об'єм мультимедіа не повинен бути надто великий, для того, щоб при відкриванні програмним забезпеченням комп'ютера ЕЗНП, він міг швидко завантажитись та відтворитись.

Вирівнювання засобів мультимедіа в тексті та таблиць здійснюється по центру.

## **Графіка**

**Формат файла** – jpg, gif або png.

**Розмір файла** – бажано не більше 300 Кб.

Малюнок має бути невеликий за розміром. Максимально допустима величина **(700\*500**), 700 пікселів у ширину, 500 у висоту - щоб малюнок вільно поміщався на екрані.

Малюнок повинен супроводжуватись описом.

**Недопустимо** використовувати нечіткі зображення, які утруднюють розуміння навчального матеріалу.

#### **Відеоматеріали**

Відеоматеріали в комп'ютерних засобах навчання повинні відображати і моделювати реальні події, факти, явища і процеси, які неможливо пояснити за допомогою інших засобів навчання.

**Формат файлів** - avi, mpg, mov, swf, flv. Якщо курс призначений для розміщенні в Інтернет, то рекомендується використовувати потокове відео (wmv, flv, QT, MPEG 2 TS). Для компакт-диску відео може бути інших форматів.

Відеофайл повинен супроводжуватись описом.

Рекомендації:

Якщо навчальні матеріали містять відеозаписи, розмістіть в тексті опис відеозапису та посилання «Переглянути».

#### **Звукові файли**

**Формат файлів** - mp3, wma, wav.

**Розмір файлів** - необмежений, але якщо курс призначений для розміщення в Інтернет вони повинні бути у форматах потокового аудіо (wav).

Звукове супроводження повинно використовуватися в тяжких для розуміннях місцях.

**Недопустимим** є включення фонового супроводження пісень, мелодій, адже це може призводити до швидкої втомлюваності навчаємих, розсіюванню уваги, і як результат, зниження ефективності навчання.